#### **Flash X-Tractor +Активация Скачать [Mac/Win]**

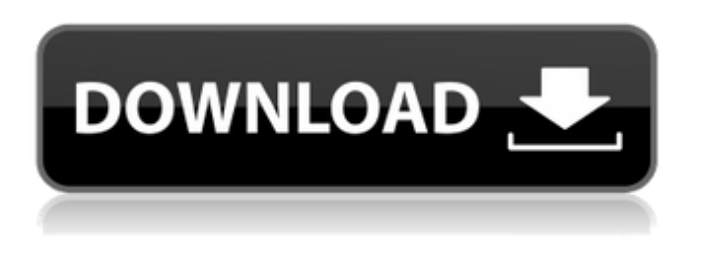

### **Flash X-Tractor Crack+ License Key Full [Latest 2022]**

Flash X-Tractor Full Crack — это легкий и простой программный инструмент, который предлагает вам возможность восстанавливать SWF-файлы с проекторов Macromedia и Adobe. Простота использования и доступность Вы можете получить доступ к приложению после нескольких щелчков мышью, так как установка проходит гладко и быстро, не требуя много настроек. Интуитивно понятный и понятный интерфейс Flash X-Tractor Crack позволяет открывать нужные файлы EXE или SWF и извлекать их содержимое. Утилита автоматически воспроизводит выбранный файл и отображает в строке состояния различную информацию о нем, такую как имя, разрешение и количество кадров в секунду. Если вы откроете окно свойств, вы сможете изучить дополнительные сведения о вашем файле, такие как размер, сжатие, цвет фона, а также версию Flash, в которой он был создан. Кроме того, вы можете настроить способ отображения вашего Flash-видео, чтобы оно помещалось в главное окно, или просматривать его в исходном размере. Экстрактор и редактор анимации Flash X-Tractor Crack поддерживает изменение Flash-анимации с использованием нескольких параметров. Вы можете изменить вид клипа, изменив его разрешение и частоту кадров. Затем, сжав файл, вы можете уменьшить его размер на диске для экономии места. После того, как вы закончите свой проект, вы можете сохранить его как

файл Flash в формате SWF или как проектор для Macromedia и Adobe в формате EXE. Заключение Flash X-Tractor, предлагающий поддержку извлечения объектов из файлов Flash, является полезным инструментом для всех, кто хочет легко восстанавливать видео и анимацию. Это приложение бесплатно. Вы можете скачать его из Интернета: Вы должны иметь в виду, что Pownut делится прибылью (1%) от проданного приложения с разработчиками, и что эти деньги используются для оплаты хостинга веб-сайта Pownut и разработки приложения. Приложение является бесплатным, имеет общественную лицензию. ---------------------------------------- POWNUT - это кроссплатформенное приложение для редактирования видео, в котором вы можете легко и быстро редактировать любой тип видеофайла и устанавливать нужные субтитры для каждого файла, чтобы вы могли без проблем наслаждаться своими видео на любом устройстве. . Приложение простое в использовании и для начинающего пользователя, с простым интерфейсом. Помимо того, что вы можете редактировать видео, он также позволяет настраивать видео, а также конвертировать

## **Flash X-Tractor Crack Latest**

Flash X-Tractor Crack Keygen — это легкий и простой программный инструмент, который предлагает вам возможность восстанавливать SWF-файлы с проекторов Macromedia и Adobe. Простота использования и доступность Вы можете получить доступ к приложению после нескольких щелчков мышью, так как установка проходит гладко и быстро, не требуя много настроек. Интуитивно понятный и понятный интерфейс Flash X-Tractor позволяет открывать нужные файлы EXE или SWF и извлекать их содержимое. Утилита автоматически воспроизводит выбранный файл и отображает в строке состояния различную информацию о нем, такую как имя, разрешение и количество кадров в секунду. Если вы откроете окно свойств, вы сможете изучить дополнительные сведения о вашем файле, такие как размер, сжатие, цвет фона, а также версию Flash, в которой он был

создан. Кроме того, вы можете настроить способ отображения вашего Flash-видео, чтобы оно помещалось в главное окно, или

просматривать его в исходном размере. Экстрактор и редактор анимации Flash X-Tractor поддерживает изменение Flashанимации с использованием нескольких параметров. Вы можете изменить вид клипа, изменив его разрешение и частоту кадров. Затем, сжав файл, вы можете уменьшить его размер на диске для экономии места. После того, как вы закончите свой проект, вы можете сохранить его как файл Flash в формате SWF или как проектор для Macromedia и Adobe в формате EXE. Программа поддерживает любые форматы файлов Flash, которые вы можете иметь в каталоге Macromedia и Adobe, что является очень положительным моментом, поскольку вы можете открывать файлы Flash прямо с жесткого диска, не зная точного формата, в котором они хранятся. Скачать Flash X-Tractor Real Player лучшее решение для воспроизведения мультимедиа из Интернета. Теперь вы можете получить доступ и наслаждаться фильмами, видео, музыкой и многим другим без надоедливой рекламы и баннеров. Real Player Plus помогает вам наслаждаться любимым контентом на компьютере и в Интернете прямо с рабочего стола. Теперь вы можете наслаждаться всем своим контентом в Интернете.Это утилита, которая поможет вам воспроизводить фильмы, видео, музыку и другой онлайнконтент... Real Flash Video Converter - лучшее программное обеспечение для преобразования Flash-видео в HD-видео или видео лучшего качества. Конвертируйте Flash-видео, WMV, MPEG, MP4, AVI, MOV, MKV, FLV в HD-видео или любое другое HD-видео, 3GP, 3G2, MPEG-4, H.264, Mpeg2 и все виды видеоформатов с высоким качеством. 1709e42c4c

## **Flash X-Tractor Crack+ PC/Windows**

Шагните на арену «Сделай сам» и приготовьтесь вывести свои проекты на новый уровень с помощью этого бесплатного и простого программного обеспечения для редактирования видео от Compression Dynamics. Поскольку это полнофункциональное бесплатное программное обеспечение, все его мощные возможности совершенно бесплатны, и теперь вы можете легко изменять, комбинировать, обрезать, разделять и загружать свои шедевры на свой видеохостинг. Узнать больше: Флэш Икс-Трактор - Приложение, которое используется для восстановления SWF-файлов с флэш-проекторов. Бесплатная утилита. Особенности Flash X-Tractor: -Бесплатное ПО- -Работает на всех версиях Windows (32-бит и 64-бит) -Не требуется регистрация -Работает без установки -Скриншоты -Поддержка форматов файлов Flash-проекторов (включая новейшие Flashпроекторы) -Поддерживаемые платформы игроков: \* Adobe Macromedia Player (MP4, MPG, FLV,...) \* Проигрыватель Windows Media (.WMV,.ASF,...) -Автоматическая поддержка формата видео: \* MPEG-1, MPEG-2, MPEG-4,... \* AVI, MPG,... \* MOI, MJ2, JP2, PNM, PPM, PBM, PGM, PPM, PBM, PGM, PPM, PGM, PPM, PGM, PPM, PTG, PTS, PGM, PGM, PPM, PGD, PGM, PGM, PPM, PGD , PGN, PAM, PGM, PAM, PGM, PGM, PPM,... \*... - Отображает информацию о контейнере MP4 о включенных видеокодеках. -Отображает информацию заголовка о включенных видеокодеках -Дополнительные свойства: \* В случае больших SWF-файлов проекторы Macromedia и Adobe отображаются на левой панели. \* Внутренние переменные, используемые приложением \* Параметры файла SWF, которые вы можете проверить \* Свойства сжатых SWFфайлов (коэффициент сжатия, битрейт, размер,...) Технические характеристики Flash X-Tractor: \* Размер: 5444 кб \* Процессор: 1 ГГц или выше \* Память: 512 МБ ОЗУ \* Бесплатно: бесплатно и просто в использовании \* Поддерживаемые операционные системы: -Windows XP (32бит/64бит) -Windows

### **What's New In?**

# Flash X-Tractor — это легкий и простой программный инструмент, который предлагает вам возможность восстанавливать SWF-

файлы с проекторов Macromedia и Adobe. Простота использования и доступность Вы можете получить доступ к приложению после нескольких щелчков мышью, так как установка проходит гладко и быстро, не требуя много настроек. Интуитивно понятный и понятный интерфейс Flash X-Tractor позволяет открывать нужные файлы EXE или SWF и извлекать их содержимое. Утилита автоматически воспроизводит выбранный файл и отображает в строке состояния различную информацию о нем, такую как имя, разрешение и количество кадров в секунду. Если вы откроете окно свойств, вы сможете изучить дополнительные сведения о вашем файле, такие как размер, сжатие, цвет фона, а также версию Flash, в которой он был создан. Кроме того, вы можете настроить способ отображения вашего Flash-видео, чтобы оно помещалось в главное окно, или просматривать его в исходном размере. Экстрактор и редактор анимации Flash X-Tractor поддерживает изменение Flashанимации с использованием нескольких параметров. Вы можете изменить вид клипа, изменив его разрешение и частоту кадров. Затем, сжав файл, вы можете уменьшить его размер на диске для экономии места. После того, как вы закончите свой проект, вы можете сохранить его как файл Flash в формате SWF или как проектор для Macromedia и Adobe в формате EXE. Заключение Flash X-Tractor, предлагающий поддержку извлечения объектов из файлов Flash, является полезным инструментом для всех, кто хочет легко восстанавливать видео и анимацию. Стоимость программного обеспечения Flash X-Tractor: бесплатное бесплатное программное обеспечение, которое можно загрузить и использовать бесплатно. Flash X-Tractor — это легкий и простой программный инструмент, который предлагает вам возможность восстанавливать SWF-файлы с проекторов Macromedia и Adobe. Простота использования и доступность Вы можете получить доступ к приложению после нескольких щелчков мышью, так как установка проходит гладко и быстро, не требуя много настроек. Интуитивно понятный и понятный интерфейс Flash X-Tractor позволяет открывать нужные файлы EXE или SWF и извлекать их содержимое. Утилита автоматически воспроизводит выбранный

файл и отображает в строке состояния различную информацию о нем, такую как имя, разрешение и количество кадров в секунду. Если вы откроете окно свойств, вы сможете изучить дополнительные сведения о вашем файле, такие как размер, сжатие, цвет фона, а также версию Flash, в которой он был создан.

## **System Requirements For Flash X-Tractor:**

64-битная ОС 1 ГБ оперативной памяти DirectX 9 или выше DVD-ROM или USB-накопитель Сетевая карта (LAN или широкополосная сеть) Обратите внимание, что это и поэтому это будет графическая приключенческая игра, для запуска которой требуется быстрый и мощный компьютер. Все файлы находятся в исполняемой папке ZSNES. Установите максимальную громкость звука, на заднем плане будет много случайных шумов. Это ПЗУ SNES, так что

Related links: